### CP: elektronické materiály

- Dechter, R. Constraint Processing. Morgan Kaufmann Publishers, 2003.
	- <http://www.ics.uci.edu/~dechter/books/materials.html> průsvitky ke knize
- Barták R. Přednáška Omezující podmínky na MFF UK, Praha.
	- <http://kti.ms.mff.cuni.cz/~bartak/podminky/index.html>
- **SICStus Prolog User's Manual.** Kapitola o CLP(FD). <http://www.fi.muni.cz/~hanka/sicstus/doc/html/>
- Příklady v distribuci SICStus Prologu: cca 60 příkladů, zdrojový kód
	- lib/sicstus-\*/library/clpfd/examples/

Hana Rudová, Logické programování I, 19. dubna 2012 2 Logické programování <sup>s</sup> omezujícími podmínkami

# Probírané oblasti

Logické programování

<sup>s</sup> omezujícími podmínkami

*Constraint Logic Programming: CLP*

#### Obsah

- úvod: od LP k CLP
- základy programování
- základní algoritmy pro řešení problémů s omezujícími podmínkami
- Příbuzné přednášky na FI
	- PA163 Programování <sup>s</sup> omezujícími podmínkami
		- viz interaktivní osnova IS
	- PA167 Rozvrhování
		- <http://www.fi.muni.cz/~hanka/rozvrhovani>
		- zahrnuty CP techniky pro řešení rozvrhovacích problémů

#### Omezení (*constraint*)

- Dána
	- $\blacksquare$  množina (doménových) proměnných  $Y = \{y_1, \ldots, y_k\}$
	- $\blacksquare$  **konečná** množina hodnot (doména)  $D = \{D_1, \ldots, D_k\}$

**Omezení** *c* na *Y* je podmnožina  $D_1 \times \ldots \times D_k$ 

- omezuje hodnoty, kterých mohou proměnné nabývat současně
- Příklad:
	- proměnné: A,B
	- $\blacksquare$  domény: {0,1} pro A {1,2} pro B
	- omezení:  $A\neq B$  nebo  $(A,B) \in \{(0,1),(0,2),(1,2)\}$
- Omezení  $c$  definováno na  $\gamma_1, \ldots, \gamma_k$  je splněno, pokud pro  $d_1 \in D_1, \ldots d_k \in D_k$  platí  $(d_1, \ldots d_k) \in c$

p ˇríklad (pokraˇcování): omezení splnˇeno pro *(*0*,* 1*), (*0*,* 2*), (*1*,* 2*)*, není splnˇeno pro *(*1*,* 1*)*

## Problém splňování podmínek (CSP)

#### Dána

- **E** konečná množina proměnných  $X = \{x_1, \ldots, x_n\}$
- konečná množina hodnot (**doména**)  $D = {D_1, \ldots, D_n}$
- konečná množina **omezení**  $C = \{c_1, \ldots, c_m\}$ 
	- omezení je definováno na podmnožině  $X$

#### **Problém splňování podmínek** je trojice  $(X, D, C)$ *(constraint satisfaction problem)*

- Příklad:
	- proměnné: A,B,C
	- $\blacksquare$  domény: {0,1} pro A {1,2} pro B {0,2} pro C
	- $\blacksquare$  omezení:  $A \neq B$ ,  $B \neq C$

Hana Rudová, Logické programování I, 19. dubna 2012 5 Logické programování <sup>s</sup> omezujícími podmínkami

# Příklad: jednoduchý školní rozvrh

- p<mark>roměnné:</mark> Jan, Petr, ...
- **e** domény: {3, 4, 5, 6}, {3, 4}, $\dots$
- omezení: all distinct([Jan, Petr....])
- částečné ohodnocení: Jan=6, Anna=5, Marie=1
- úplné ohodnocení:

Jan=6, Petr=3, Anna=5, Ota=2, Eva=4, Marie=6

■ řešení CSP:

Jan=6, Petr=3, Anna=5, Ota=2, Eva=4, Marie=1

- všechna řešení: ještě Jan=6, Petr=4, Anna=5, Ota=2, Eva=3, Marie=1
- optimálizace: ženy učí co nejdříve

Anna+Eva+Marie  $#$ = Cena minimalizace hodnoty proměnné Cena optimální řešení: Jan=6, Petr=4, Anna=5, Ota=2, Eva=3, Marie=1

učitel  $min$  max  $\vert$  an  $\vert$  3  $\vert$  6 Petr  $3 \mid 4$ Anna  $2 \mid 5$ Ota  $\begin{array}{|c|c|c|c|c|} 2 & 4 \\ \end{array}$ Eva  $\begin{array}{|c|c|c|} 3 & 4 \end{array}$ Marie 1 6

# Řešení CSP

- $\check{\bf C}$ ástečné ohodnocení proměnných  $(d_1,\ldots,d_k), k < n$ 
	- některé proměnné mají přiřazenu hodnotu
- $\blacksquare$  **Úplné ohodnocení proměnných**  $(d_1, \ldots, d_n)$ 
	- všechny proměnné mají přiřazenu hodnotu
- Řešení CSP
	- úplné ohodnocení proměnných, které splňuje všechna omezení
	- $(d_1, \ldots, d_n) \in D_1 \times \ldots \times D_n$  je řešení  $(X, D, C)$ 
		- pro každé  $c_i \in C$  na  $x_{i_1}, \ldots x_{i_k}$  platí  $(d_{i_1}, \ldots d_{i_k}) \in c_i$
- Hledáme: jedno nebo

všechna řešení nebo

optimální řešení (vzhledem k objektivní funkci)

Hana Rudová, Logické programování I, 19. dubna 2012 6 Logické programování <sup>s</sup> omezujícími podmínkami

### CLP(*FD*) program

- Základní struktura CLP programu
	- 1. definice proměnných a jejich domén
	- 2. definice omezení
	- 3. hledání ˇrešení
- (1) a (2) deklarativní část
	- modelování problému
	- vyjádření problému splňování podmínek
- $(3)$  řídící část
	- **prohledávání** stavového prostoru řešení
	- procedura pro hledání řešení (enumeraci) se nazývá labeling
	- umožní nalézt jedno, všechna nebo optimální řešení

### Kód CLP(*FD*) programu

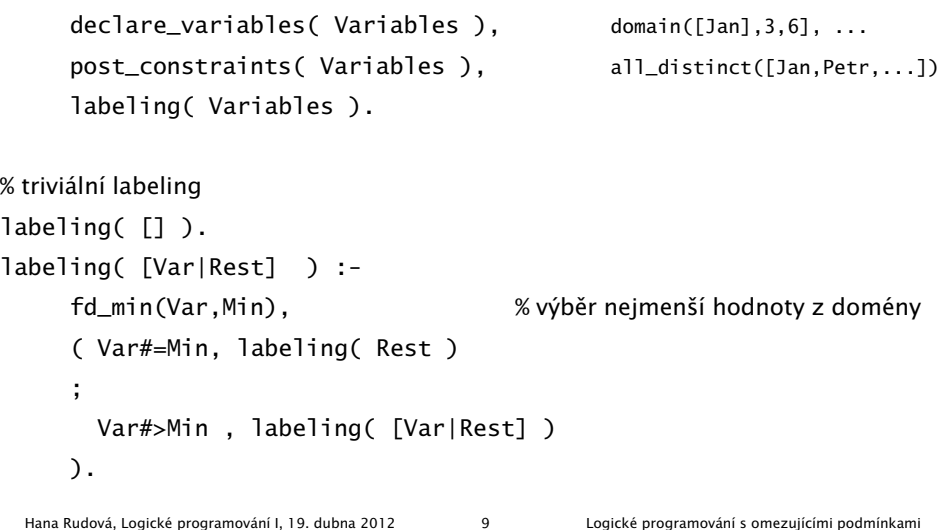

## Od LP k CLP I.

- CLP: rozšíření logického programování o omezující podmínky
- CLP systémy se liší podle typu domény
	- **CLP** $(A)$  generický jazyk

% základní struktura CLP programu

solve( Variables ) :-

- CLP(*FD*) domény proměnných jsou konečné *(Finite Domains)*
- $\blacksquare$  CLP( $\mathbb R$ ) doménou proměnných je množina reálných čísel
- Cíl
	- využít syntaktické a výrazové přednosti LP
	- dosáhnout větší efektivity
- Unifikace v LP je nahrazena splňováním podmínek
	- unifikace se chápe jako jedna <sup>z</sup> podmínek
	- $A = B$
	- A #*<sup>&</sup>lt;* B, A in 0..9, domain([A,B],0,9), all\_distinct([A,B,C])

### Příklad: algebrogram

- Přiřad'te cifry  $0, \ldots 9$  písmenům S, E, N, D, M, O, R, Y tak, aby platilo:
	- $SEND + MORE = MONEY$
	- různá písmena mají přiřazena různé cifry
	- S a M nejsou 0
- domain([E,N,D,O,R,Y], 0, 9), domain([S,M],1,9)
- 1000\*S + 100\*E + 10\*N + D  $\blacksquare$
- + 1000\*M + 100\*O + 10\*R + E
- $#$  10000\*M + 1000\*O + 100\*N + 10\*E + Y
- $\blacksquare$  all\_distinct( [S,E,N,D,M,O,R,Y] )
- labeling(  $[S, E, N, D, M, O, R, Y]$  )

Hana Rudová, Logické programování I, 19. dubna 2012 10 Logické programování <sup>s</sup> omezujícími podmínkami

### Od LP k CLP II.

- Pro řešení podmínek se používají konzistenční techniky
	- *consistency techniques*, propagace omezení *(constraint propagation)*
	- omezení: A in 0..2, B in 0..2, B #*<sup>&</sup>lt;* A

domény po propagaci omezení B #*<sup>&</sup>lt;* A: A in 1..2, B in 0..1

- Podmínky jsou deterministicky vyhodnoceny <sup>v</sup> okamžiku volání podmínky
- Prohledávání doplněno konzistenčními technikami
	- A in 1..2, B in 0..1, B #*<* A
	- po provedení A  $#$ = 1 se z B  $#$ < A se odvodí: B  $#$ = 0
- Podmínky jako výstup
	- kompaktní reprezentace nekonečného počtu řešení, výstup lze použít jako vstup
	- dotaz: A in 0..2, B in 0..2, B #*<sup>&</sup>lt;* A
	- výstup: A in 1..2, B in 0..1, B #*<sup>&</sup>lt;* A

Hana Rudová, Logické programování I, 19. dubna 2012 12 Logické programování <sup>s</sup> omezujícími podmínkami

### Syntaxe CLP

- Výběr jazyka omezení
- CLP klauzule

jako LP klauzule, ale její tělo může obsahovat omezení daného jazyka

 $p(X,Y)$  :- X #< Y+1,  $q(X)$ ,  $r(X,Y,Z)$ .

- Rezoluční krok v LP
	- kontrola existence nejobecnějšího unifikátoru (MGU) mezi cílem a hlavou
- Krok odvození v CLP také zahrnuje
	- kontrola konzistence aktuální množiny omezení s omezeními v těle klauzule
- ⇒ Vyvolání dvou řešičů: unifikace + řešič omezení

### Operační sémantika CLP

- CLP výpočet cíle *G* 
	- *Stor <sup>e</sup>* množina aktivních omezení <sup>≡</sup> prostor omezení *(constraint store)*
	- $\blacksquare$  inicializace *Store* =  $\varnothing$
	- $\blacksquare$  seznamy cílů v  $G$  prováděny v obvyklém pořadí
	- **pokud narazíme na cíl s omezením**  $c: NewStore = Store \cup \{c\}$
	- snažíme se splnit *c* vyvoláním jeho řešiče
		- při neúspěchu se vyvolá backtracking
		- při úspěchu se podmínky v  $NewStore$  zjednoduší propagací omezení
	- zbývající cíle jsou prováděny s upraveným *NewStore*
- CLP výpočet cíle *G* je úspěšný, pokud se dostaneme z iniciálního stavu  $\langle G, \emptyset \rangle$ do stavu h*G*′*, Stor <sup>e</sup>*i, kde *G*′ je prázdný cíl <sup>a</sup> *Stor <sup>e</sup>* je splnitelná.

Hana Rudová, Logické programování I, 19. dubna 2012 13 Logické programování <sup>s</sup> omezujícími podmínkami

Hana Rudová, Logické programování I, 19. dubna 2012 14 Logické programování <sup>s</sup> omezujícími podmínkami

## Systémy <sup>a</sup> jazyky pro CP

■ IBM ILOG CP 1987

#### ■ omezující podmínky v C++, Jave nebo generickém modelovacím jazyku OPL ■ implementace podmínek založena na objektově orientovaném programování

- špičkový komerční sw, vznikl ve Francii, nedávno zakoupen IBM
- nyní nově volně dostupný pro akademické použití
- Swedish Institute of Computer Science: SICStus Prolog 1985
	- silná CLP(*FD*) knihovna, komerční i akademické použití
- IC-PARC, Imperial College London, Cisco Systems: ECL<sup>*i*</sup>PS<sup>e</sup> 1984
	- široké možnosti kooperace mezi různými řešičemi: konečné domény, reálná čísla, repair
	- od 2004 vlastní Cisco Systems volně dostupné pro akademické použití, rozvoj na IC-PARC, platformy: Windows, Linux, Solaris
- Mnoho dalších systémů: Choco, Gecode, Minion, Oz, SWI Prolog, ...

CLP(*FD*) <sup>v</sup> SICStus Prologu

#### CLP(*FD*) <sup>v</sup> SICStus Prologu ■ Vestavěné predikáty jsou dostupné v separátním modulu (knihovně) :- use\_module(library(clpfd)). ■ Obecné principy platné všude nicméně standarty jsou nedostatečné ■ stejné/podobné vestavěné predikáty existují i jinde CLP knihovny <sup>v</sup> SWI Prologu i ECLiPSe se liší Příslušnost k doméně: Range termy ?- domain( [A,B], 1,3). domain( +Variables, +Min, +Max) A in 1..3 B in 1..3  $\blacksquare$  ?- A in 1..8, A  $\#$  = 4.  $\blacksquare$  2X in +Min..+Max A in (1..3) \*/* (5..8) ■ Doména reprezentována jako posloupnost intervalů celých čísel  $\blacksquare$  ?- A in (1..3) \/ (8..15) \/ (5..9) \/ {100}. 2X in +Range A in (1..3) \*/* (5..15) \*/* {100} ■ Ziištění domény Range proměnné Var: fd\_dom(?Var,?Range) **A** in 1..8, A  $\# \geq 4$ , fd\_dom(A, Range). Range=(1..3) \/ (5..8) **A** in 2..10,  $fd\_dom(A, (1..3) \setminus (5..8))$ . no Range term: reprezentace nezávislá na implementaci

Hana Rudová, Logické programování I, 19. dubna 2012 17 CLP(*FD*) <sup>v</sup> SICStus Prologu

Příslušnost k doméně: FDSet termy

## FDSet term: reprezentace závislá na implementaci

- $P: A \in \{1..8, A \neq 4, fd\_set(A, FDSet). \}$  fd\_set(?Var,?FDSet) A in (1..3) \*/* (5..8)  $FDSet = [113], [518]$
- $\blacksquare$  ?- A in 1..8,A  $\#$  = 4, fd\_set(A,FDSet),B in\_set FDSet. <br> ?X in\_set +FDSet A in (1..3) \*/* (5..8) FDSet = [[1|3],[5|8]] B in (1..3) \*/* (5..8)
- FDSet termy představují nízko-úrovňovou implementaci
- FDSet termy nedoporučeny v programech
	- používat pouze predikáty pro manipulaci <sup>s</sup> nimi
	- $\blacksquare$  omezit použití A in\_set  $\lceil \lceil 1 \rceil \cdot 2 \rceil$ ,  $\lceil 6 \rceil \cdot 9 \rceil$ ]
- Range termy preferovány

# Další fd\_... predikáty

Hana Rudová, Logické programování I, 19. dubna 2012 18 CLP(*FD*) v SICStus Prologu

- fdset\_to\_list(+FDset, -List) vrací do seznamu prvky FDset
- list\_to\_fdset(+List, -FDset) vrací FDset odpovídající seznamu
- fd\_var(?Var) je Var doménová proměnná?
- fd\_min(?Var,?Min) nejmenší hodnota v doméně
- fd max(?Var,?Max) největší hodnota v doméně
- fd\_size(?Var,?Size) velikost domény
- fd\_degree(?Var,?Degree) počet navázaných omezení na proměnné mění se během výpočtu: pouze aktivní omezení, i odvozená aktivní omezení

#### Aritmetická omezení

- Expr RelOp Expr RelOp -> #= | #\= | #*<sup>&</sup>lt;* | #=*<sup>&</sup>lt;* | #*<sup>&</sup>gt;* | #*>*=
	- $A + B \neq < 3$ , A  $\neq$  = (C 4) \* (D 5), A/2  $\neq$  = 4
	- POZOR: neplést #=*<sup>&</sup>lt;* <sup>a</sup> #*>*<sup>=</sup> <sup>s</sup> operátory pro implikaci: #<= #=>
- sum(Variables,RelOp,Suma)
	- domain( $[A, B, C, F], 1, 3$ ), sum( $[A, B, C], # = , F$ )
	- Variables i Suma musí být doménové proměnné nebo celá čísla
- scalar product(Coeffs,Variables,RelOp,ScalarProduct)
	- $\blacksquare$  domain([A,B,C,F],1,6), scalar\_product( [1,2,3],[A,B,C],#= ,F)
	- Variables i Value musí být doménové proměnné nebo celá čísla, Coeffs jsou celá čísla
	- POZOR na pořadí argumentů, nejprve jsou celočíselné koeficienty, pak dom. proměnné
	- scalar\_product(Coeffs, Variables, #= , Value, [consistency(domain)])
		- silněiší tvp konzistence
		- POZOR: domény musí mít konečné hranice

Hana Rudová, Logické programování I, 19. dubna 2012 21 CLP(*FD*) <sup>v</sup> SICStus Prologu

## Všechny proměnné různé

- all\_distinct(Variables), all\_different(Variables)
- Proměnné v seznamu Variables jsou různé
- all\_distinct <sup>a</sup> all\_different se liší úrovní propagace
	- all\_distinct má úplnou propagaci
	- all\_different má slabší (neúplnou) propagaci
- Příklad: učitelé musí učit v různé hodiny
	- all\_distinct([Jan,Petr,Anna,Ota,Eva,Marie]) Jan =  $6$ , Ota =  $2$ , Anna =  $5$ , Marie = 1, Petr in 3..4, Eva in 3..4
	- all\_different([Jan,Petr,Anna,Ota,Eva,Marie]) Jan in 3..6, Petr in 3..4, Anna in 2..5, Ota in 2..4, Eva in 3..4, Marie in 1..6

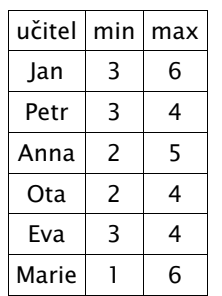

## Základní globální omezení

- all\_distinct(List)
	- všechny proměnné různé
- cumulative(...)
	- disjunktivní <sup>a</sup> kumulativní rozvrhování
- cumulatives(...)
	- kumulativní rozvrhování na více zdrojů

Hana Rudová, Logické programování I, 19. dubna 2012 22 CLP(*FD*) <sup>v</sup> SICStus Prologu

## Disjunktivní rozvrhování (unární zdroj)

- cumulative([task(Start, Duration, End, 1, Id) | Tasks])
- Rozvržení úloh zadaných startovním a koncovým časem (Start, End), dobou trvání (nezáporné Duration) <sup>a</sup> identifikátorem (Id) tak, aby se nepˇrekrývaly

p ˇríklad <sup>s</sup> konstantami: cumulative([task(0,2,2,1,1), task(3,1,4,1,2), task(5,1,6,1,3)])

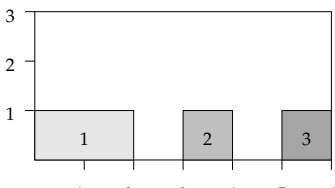

3 4 5 6 2 1 p ˇríklad: vytvoˇrení rozvrhu, za pˇredpokladu, že doba trvání hodin není stejná

JanE#= Jan+3, PetrE#= Petr+1, AnnaE#= Anna+2, ...

cumulative(task(Jan,3,JanE,1,1),task(Petr,1,PetrE,1,2),task(Anna,2,AnnaE,1,3 task(Ota,2,OtaE,1,4),task(Eva,2,EvaE,1,5),task(Marie,3,MarieE,1,6)])

#### Kumulativní rozvrhování

- cumulative([task(Start,Duration,End,Demand,TaskId) | Tasks], [limit(Limit)])
- Rozvržení úloh zadaných startovním a koncovým časem (Start, End), dobou trvání (nezáporné Duration), požadovanou kapacitou zdroje (Demand) <sup>a</sup> identifikátorem (Id) tak, aby se nepˇrekrývaly <sup>a</sup> aby celková kapacita zdroje nikdy nepřekročila Limit
- Příklad s konstantami:

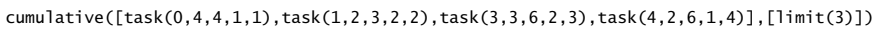

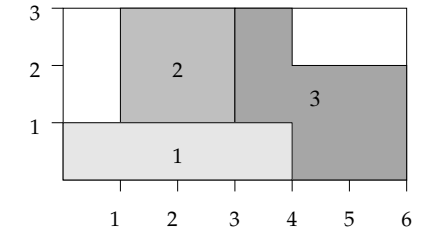

Hana Rudová, Logické programování I, 19. dubna 2012 25 CLP(*FD*) <sup>v</sup> SICStus Prologu

# Příklad: kumulativní rozvrhování

■ Vytvořte rozvrh pro následující úlohy, tak aby nebyla překročena kapacita 13 zdroje, a minimalizuite celkovou dobu trvání

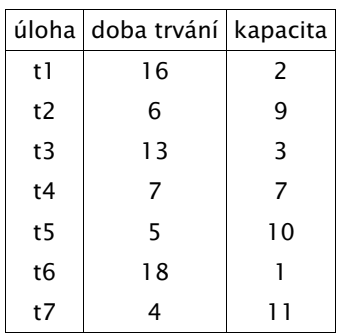

# Kumulativní rozvrhování <sup>s</sup> více zdroji

- Rozvržení úloh tak, aby se nepřekrývaly a daná kapacita zdrojů nebyla překročena (limit zdroje chápán jako horní mez - bound(upper))
- cumulatives([task(Start,Duration,End,Demand,MachineId)|Tasks], [machine(Id,Limit)|Machines],[bound(upper)])
- Úlohy zadány startovním a koncovým časem (Start, End), dobou trvání (nezáporné Duration), požadovanou kapacitou zdroje (Demand) <sup>a</sup> požadovaným typem zdroje (MachineId)
- Zdroje zadány identifikátorem (Id) a kapacitou (Limit)
- Příklad:
	- ?- domain([B,C],1,2),

```
cumulatives([task(0,4,4,1,1),task(3,1,4,1,B), task(5,1,6,1,C)],
               [machine(1,1), machine(2,1)],[bound(upper)]). C in 1..2, B=2
Hana Rudová, Logické programování I, 19. dubna 2012 26 CLP(FD) v SICStus Prologu
```
# Řešení: kumulativní rozvrhování

 $\left[ ? - \text{ schedule}(13, [16, 6, 13, 7, 5, 18, 4], [2, 9, 3, 7, 10, 1, 11], 69, Ss, End \right].$  $Ss = [0, 16, 9, 9, 4, 4, 0]$ , End = 22 ? schedule(Limit, Ds, Rs, MaxCas, Ss, End) : domain(Ss, 0, MaxCas), End in 0..MaxCas, vytvor\_ulohy(Ss,Ds,Rs,1,Tasks), cumulative(Tasks, [limit(Limit)]), after(Ss, Ds, End), % koncový čas append(Ss, [End], Vars), labeling([minimize(End)],Vars).  $vytvor\_ulohy([], [], [], [], LId, []).$ vytvor\_ulohy([S|Ss], [D|Ds], [R|Rs], Id, [task(S,D,E,R,Id)|Tasks]):- NewId is Id+1,  $E \# = S + D$ . vytvor\_ulohy(Ss,Ds,Rs, NewId,Tasks).  $after([], [], \_).$  $after([S|Ss], [D|Ds], End) :- E \#>= S+D, after(Ss, Ds, End).$ 

Hana Rudová, Logické programování I, 19. dubna 2012 28 CLP(*FD*) <sup>v</sup> SICStus Prologu